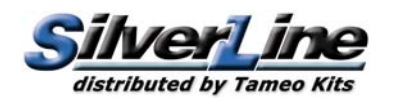

## SLK098 **ALFA ROMEO 179 G.P. USA EST 1980** A. De Cesaris - B. Giacomelli

SilverLine distributed by Tameo Kits

Via Valle, 111 - P.O. Box 61<br>17022 BORGIO VEREZZI - SV - ITALY Tel. 39 019 - 615.250 - Fax. 39 019 - 615.310

Made in Italy. Modello per collezionisti in scala 1/43. Vietata la vendita ai minori di 14 anni. Nocivo per ingestione. Conservare fuori dalla portata dei bambini.<br>Il Tameo Kits declina ogni responsabilità per un uso impro

- GB) Made in Italy. Collector 1/43 Scale Models. Not for sale to persons under 14 years of age. Dangerous if swallowed. Keep out of reach of children.<br>Tameo Kits not held responsable for any damage or injury resulting from
- ) Made in Italy. Modèle pour collectioneurs échelle 1/43. Vente interdite aux enfants de moins de 14 ans. Dangereux si avalé. Conserver hors de la portée des enfants.<br>) Tameo Kits décline toute responsabilité dans le cas d ⊂F
- Made in Italy. Sammlermodell im Massstab 1/43. Verkauf an Jugendliche unter 14 Jahren verboten. Schädlich bei Verschlucken.<br>Tameo Kits lehnt jede Verantwortung bei unsachgemässer Benutzung des Produktes ab.
- Hecho en Italia. Coleccion de modelos a escala 1/43. Prohibida la venta a menores de 14 años.No comestible. Mantener fuera del alcanc e de los niños.<br>Tameo Kits no se hace responsable de los daños causados por el uso incor Web Site: www.tameokits.com E-mail: sales@tameokits.com E-mail: technical@tameokits.com

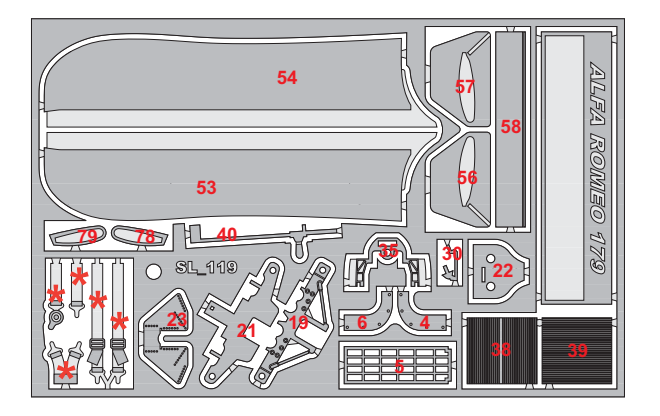

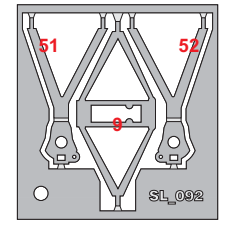

METALLIC SILVER - ARGENTO METALLIZZATO METALLISIERT SILBER - ARGENT MÉTALISÉ<br>PLATA METALIZADA **TAMIYA TS83** 

SEMI GLOSS BLACK - NERO SEMI LUCIDO SEMI GLOSS BLACK - NERO SEMI LOCIDO<br>HALBGLANZSCHWARZ - NOIR SEMI BRILLANT<br>NEGRO SEMIBRILLANTE ΤΑΜΙΥΑ Χ18

> PURE WHITE - BIANCO WEISS - BLANC **BLANCO TAMIYA TS26**

FLUORESCENT RED - ROSSO FLUORESCENTE<br>FLUORESZIERENDE ROT - ROUGE FLUORESCENT<br>ROJO FLUORESCENTE **TAMIYA TS36** 

SEMI GLOSS BLACK - NERO SEMI LUCIDO<br>SEIDENMATT SCHWARZ - NOIR SEMI BRILLANT<br>NEGRO SEMIBRILLANTE **TAMIYA TS29** 

**GUN METAL - GRIGIO FUCILE** 

**GRIS FUSIL** 

**TAMIYA TS38** 

GUN METAL - GRIS FUSIL

SILVER - ARGENTO SILBER - ARGENT PI ATA **TAMIYA TS30** 

GLOSS ALUMINIUM - ALLUMINIO LUCIDO POLIERTEM ALUMINIUM - ALUMINIUM BRILLANT **TAMIYA TS17** 

> ELAT BLACK - NERO ORACO FLAT BLACK - NERO OPACO<br>MATTSCHWARZ - NOIR OPAQUE<br>NEGRO OPACO **TAMIYA XF1**

> > **RROWN - MARRONE BRAUN - MARRON MARRON TAMIYA X9**

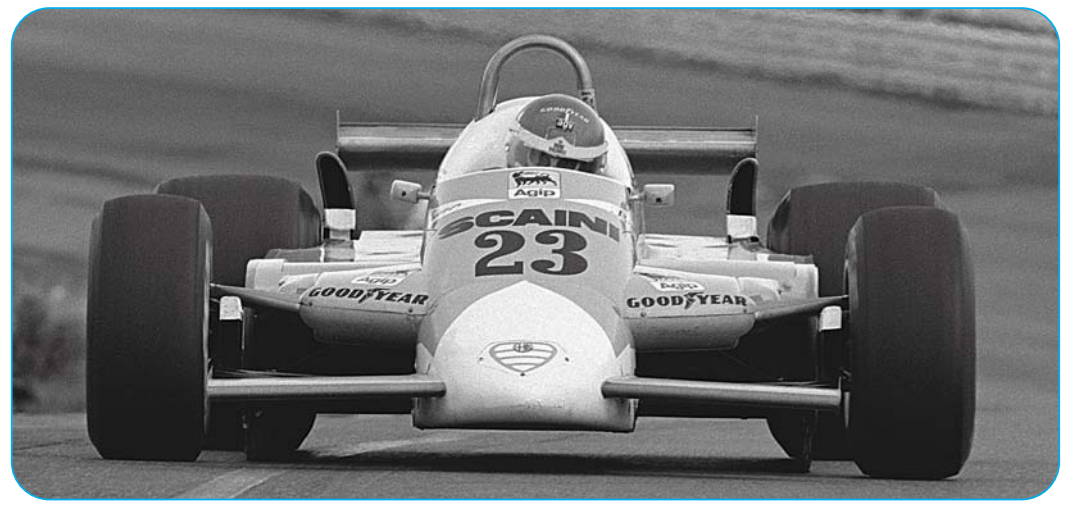

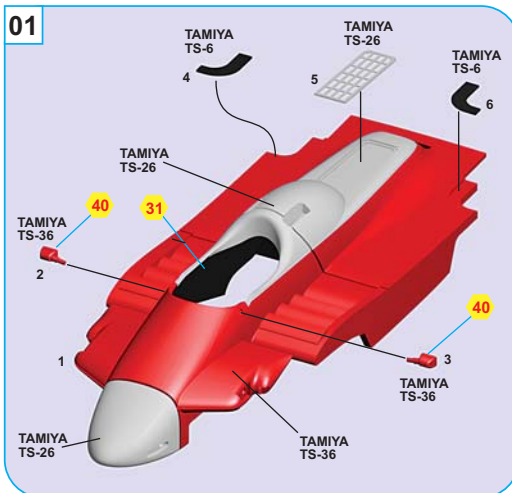

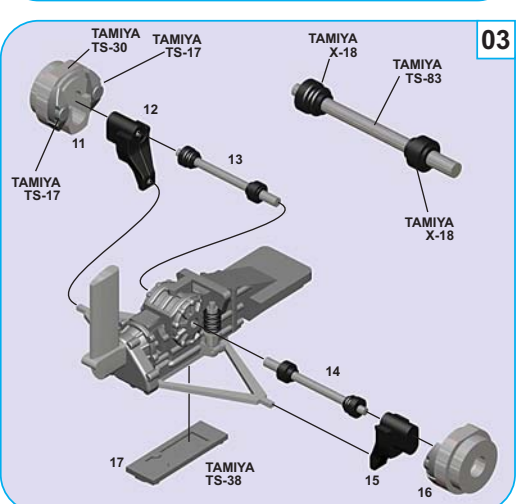

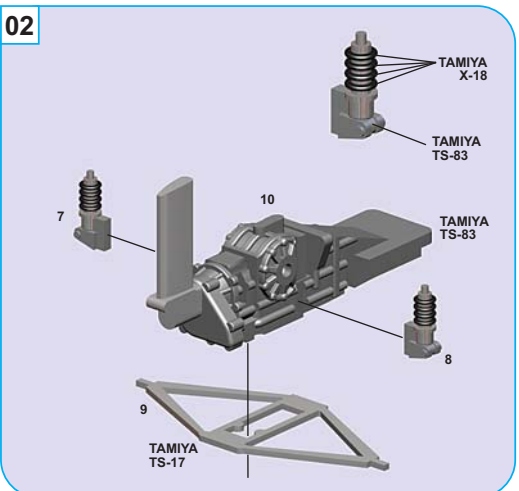

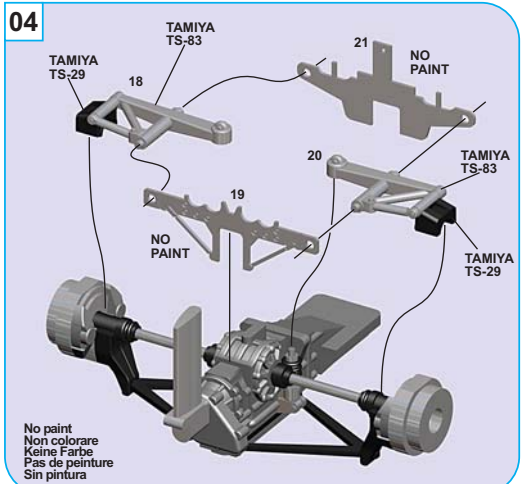

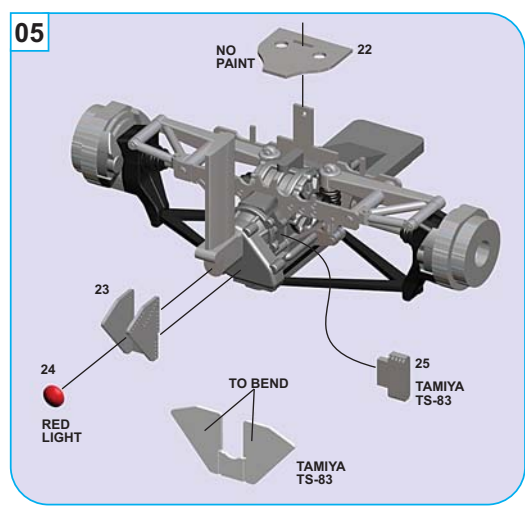

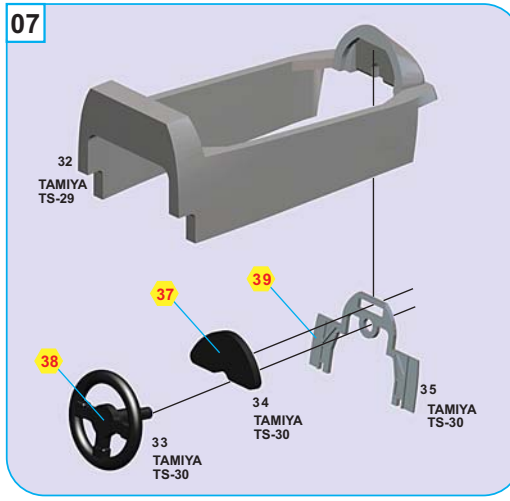

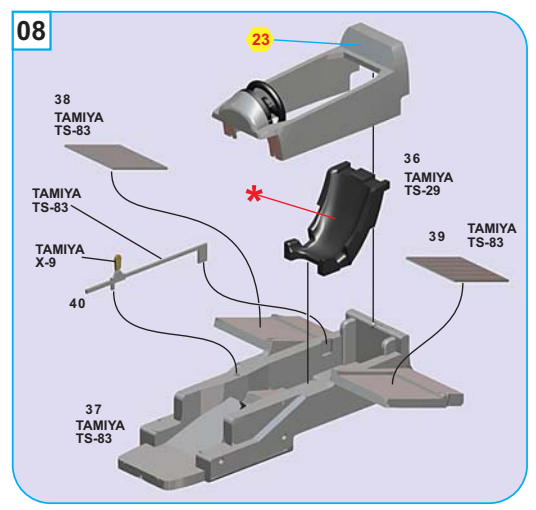

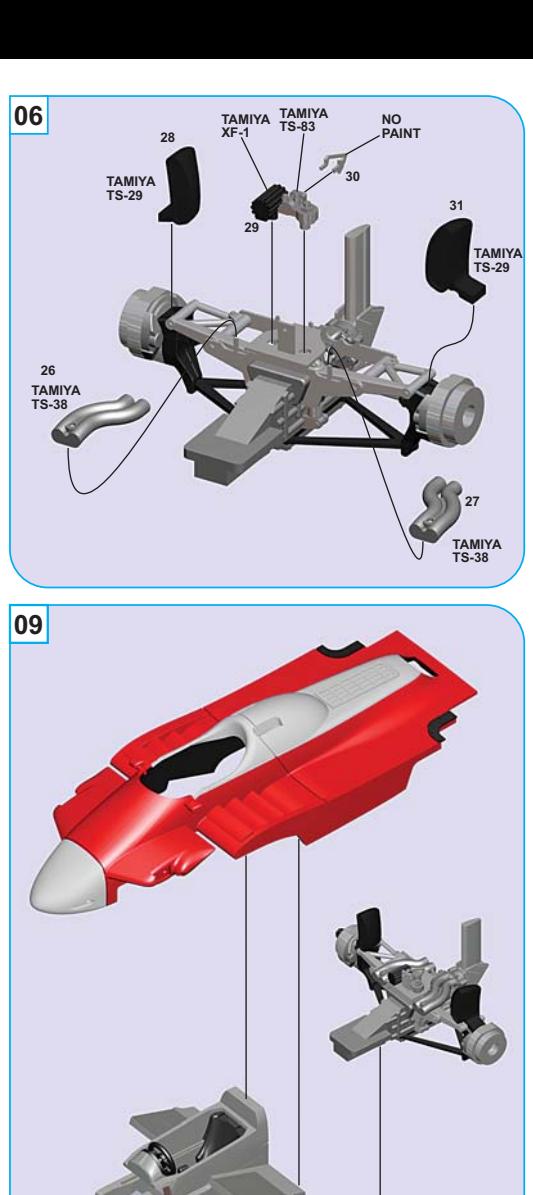

 $66$ 

8

42<br>NO<br>PAINT

 $\begin{array}{c}\n 41 \\
\text{TAMIYA} \\
\text{TS-83}\n \end{array}$ 

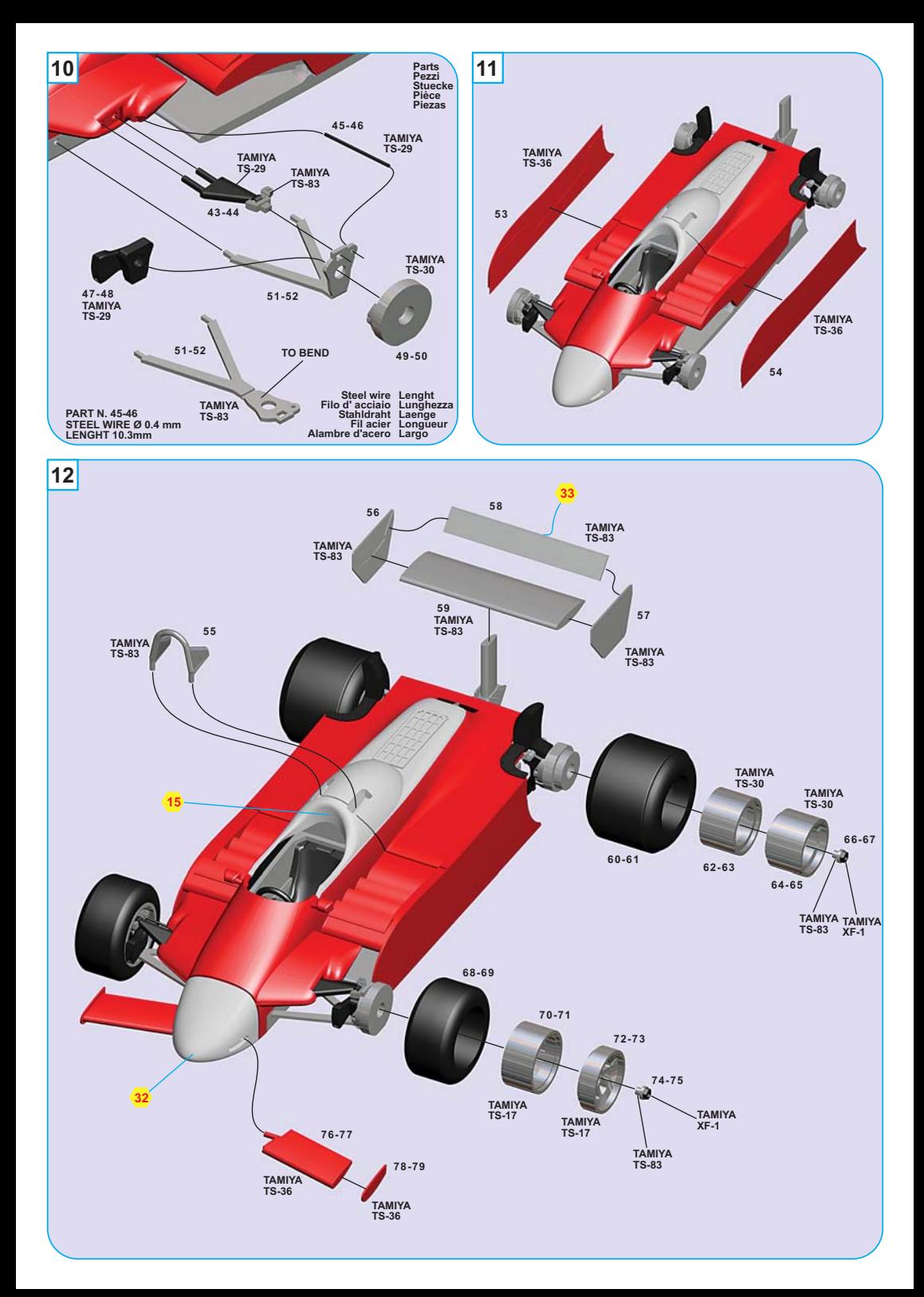

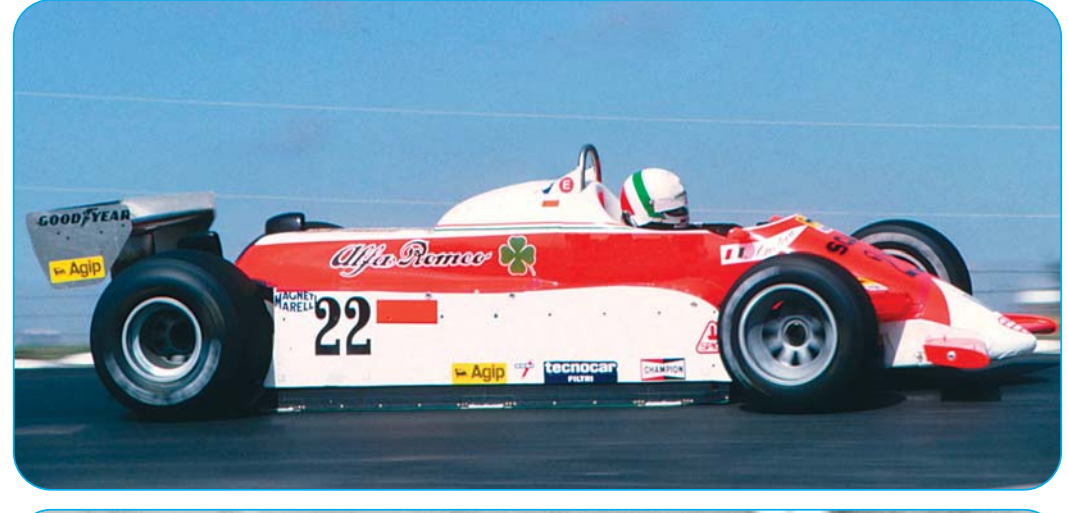

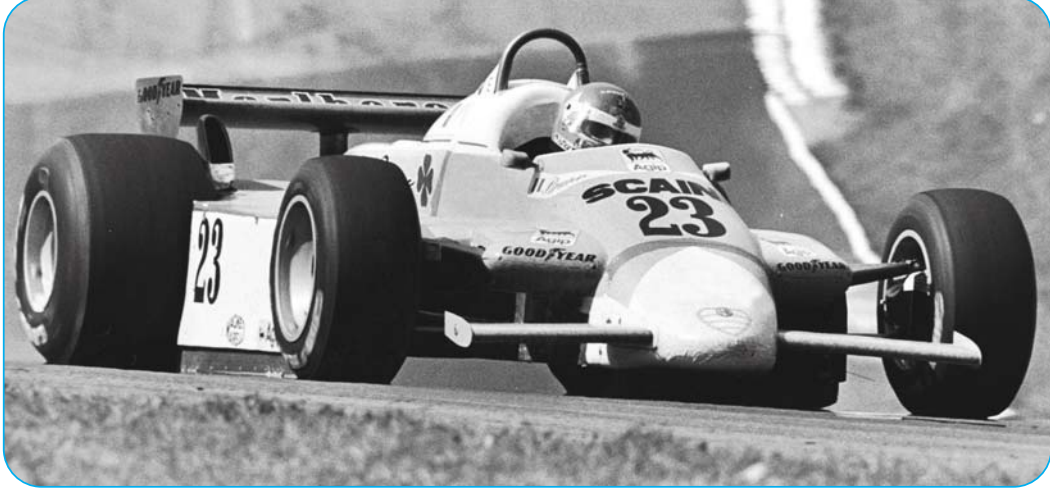

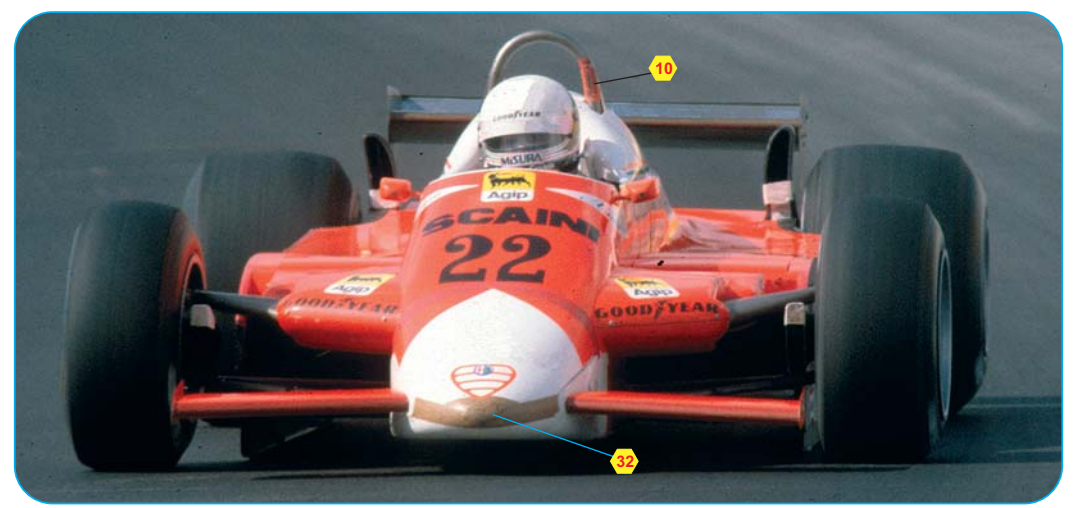

## SLK098 ALFA ROMEO 179 USA EST G.P. 1980 N. 22 - Andrea De Cesaris - Ret. N. 23 - Bruno Glacomelli - Ret.

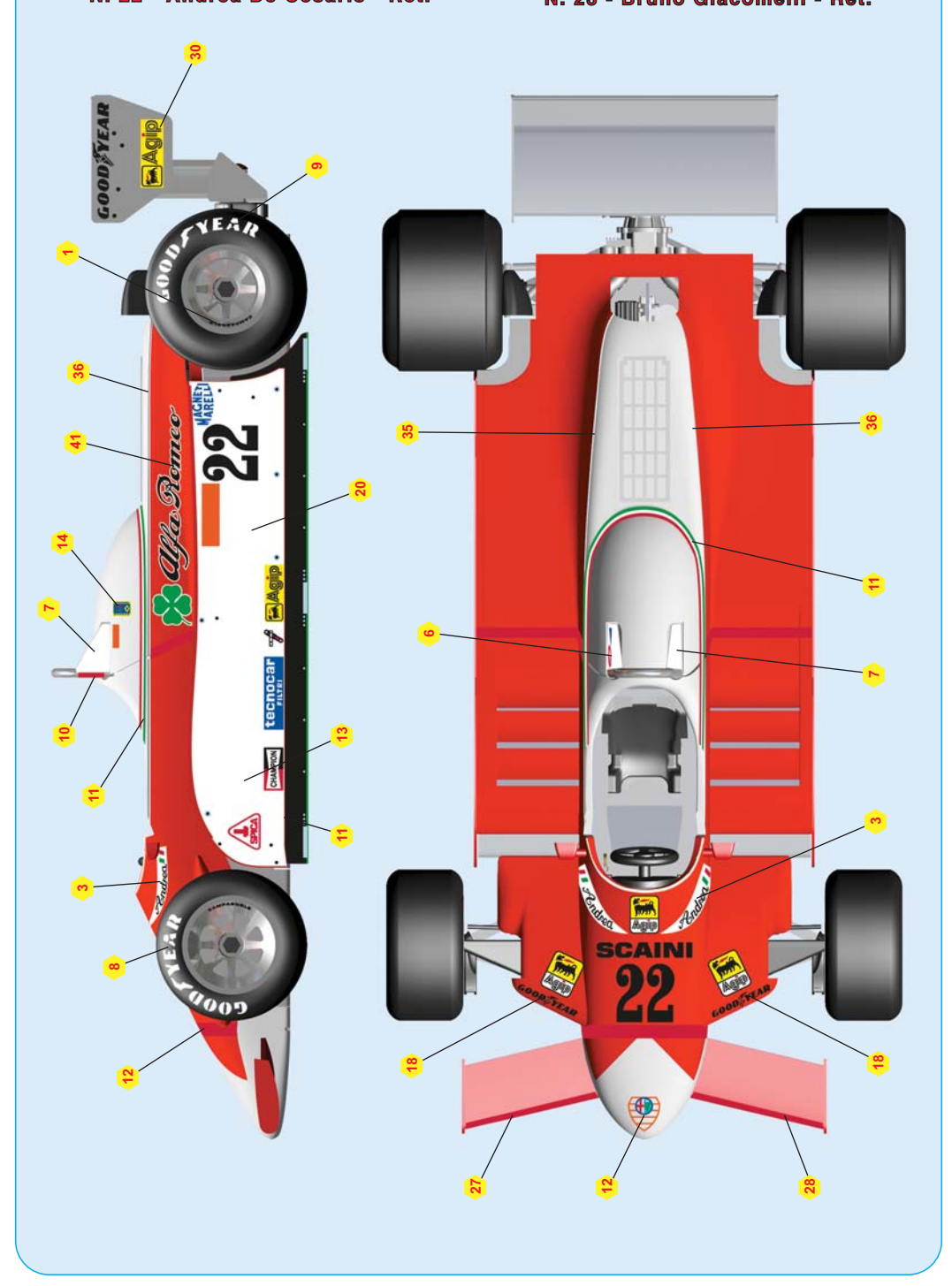